## **View Content Version**

Content versions can be viewed on the **Summary** tab of **Program** details page. Only the controls and/or questionnaires that are created within a content pack or control objective will be versioned when the workflow associated with a content pack or control objective is moved to the deployed stage. Only the latest version of the deployed content is visible in the **Content** section of the **Summary** tab. But to be able to incorporate the content changes in your program, you must update the controls at the program level. For information about how to apply the content changes at a program level, see **Updating Content** under the **Synchronizing** the **Changes in Program** topic.

The following graphic shows the version information of the content in the Content section.

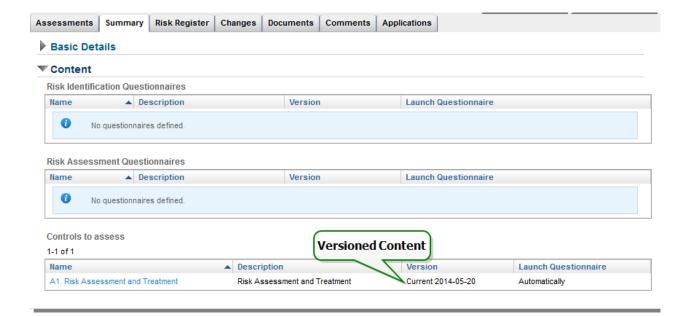